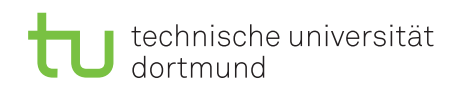

Fakultät für Informatik Lehrstuhl 4

Dr. Jan Kriege Wintersemester 2014/15 Dipl.-Inf. Christoph Borchert

## Rechnernetze und verteilte Systeme Übungsblatt 6

Ausgabe: 10. November, Besprechung: 18. - 21. November, keine Abgabe

## Aufgabe 6.1

Betrachten Sie zwei TCP-Verbindungen, die sich einen Übertragungskanal teilen. Beide Verbindungen übertragen ihre Daten nur in ein und dieselbe Richtung. Zum Zeitpunkt 1 ist das CongWin von Verbindung A 10, das von Verbindung B ist 1. Die Thresholds sind zu Beginn beide 8.

Zur Vereinfachung betrachten wir Zeiteinheiten der Größe 1 $RTT$ und vernachlässigen die Übertragungszeit  $\frac{S}{R}$ der Segmente. Alle Daten-Segmente haben die Länge  $S = MSS$ . Alle anderen Segmente werden hier vernachlässigt.

In einer Zeiteinheit können maximal 16 Daten-Segmente übertragen werden. Wenn mehr als 16 Daten-Segmente gesendet werden, gehen die überzähligen verloren. Dies soll in folgender Weise geschehen:

- Verbindung A sendet 13 Segmente, Verbindung B sendet 8 Segmente  $\sim$  8 Segmente von Verbindung A und 8 Segmente von Verbindung B erreichen ihr Ziel.
- Verbindung A sendet 1 Segment, Verbindung B 16 Segment  $\sim$  1 Segment von Verbindung A und 15 Segmente von Verbindung B erreichen ihr Ziel.

a) Ergänzen Sie die folgende Tabelle mit Hilfe des TCP-Algorithmus zur Überlastkontrolle aus der Vorlesung. (Tip: Schreiben Sie ein Java-Programm, das die Tabelle berechnet.)

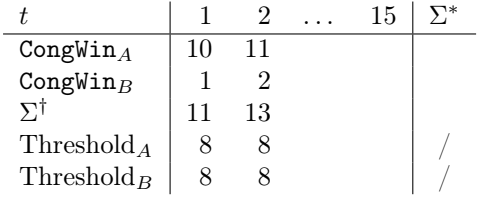

- b) Ist die TCP-Überlastkontrolle fair?
- c) Wie hoch ist die Auslastung des Kanals?

<sup>∗</sup>Anzahl der insgesamt übertragenen Segmente

<span id="page-0-0"></span><sup>†</sup>Anzahl der übertragenen Segmente in einzelner Zeiteinheit

## Aufgabe 6.2

Sie möchten ein Objekt der Größe  $O = 3000$  Bytes von Server zum Client durch eine ISDN-Verbindung übertragen. Seien die (statische) Fenstergröße des Transportprotkolls  $W = 3$ , die  $RTT = 100 \text{ ms}$  und die Segmentgröße  $S = 500$  Byte. Zeichnen Sie die Zeitverlaufs-Diagramme.

- a) Sie benutzen einen B-Kanal mit  $R = 64 kbit/s (= 64000 bit/s).$
- b) Sie bündeln zwei B-Kanäle und nutzen insg.  $R = 128 kbit/s (= 128000 bit/s)$ .
- c) Um welche aus der Vorlesung bekannten Fälle für statische Fenstergröße handelt es sich?

Hinweis zu a) und b) : Geben Sie davon aus, dass jedes Paket einzeln bestätigt wird (keine kummulativen Bestätigungen).